# DSpace 7 Projections

Where they fit and what's been done. From DSpace 7 WG meeting, Oct 17, 2019

### Projections vs Excerpts

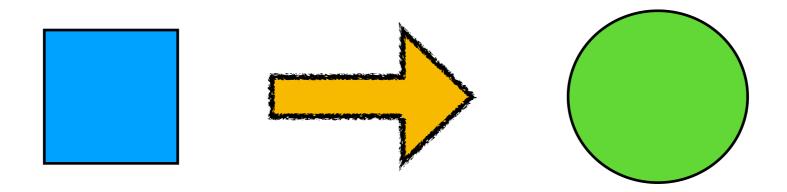

- Projection: An altered view of the domain model
- Excerpt: An automatic projection applied to a collection

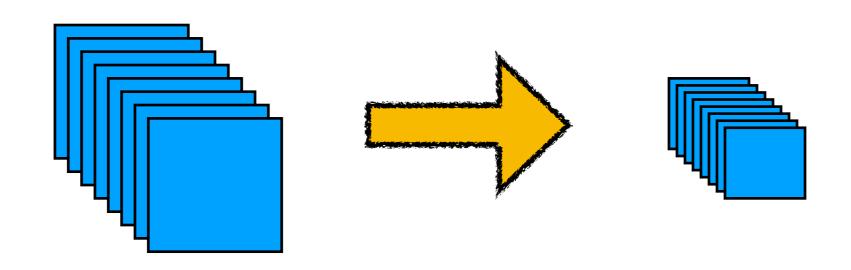

# Object scope

**Database** 

**DAOs** 

Services

**Rest Repositories** 

Controllers

**REST API** 

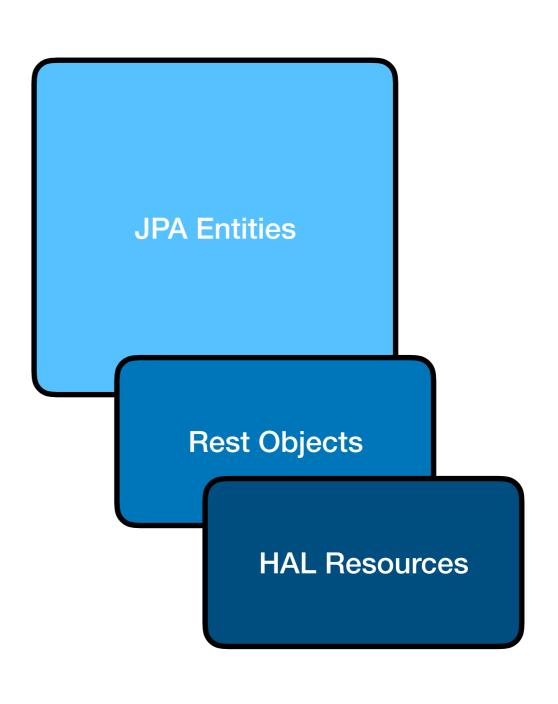

# Object lifecycle

#### **JPA Entity**

#### **Model Conversion**

- converts properties

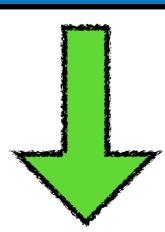

- Type-specific Converters
- Mostly from Repositories
- Sometimes from Converters

#### **Rest Object**

#### **Resource Construction**

- adds links and embeds

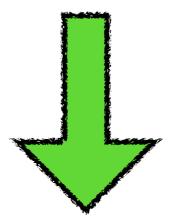

- Type-specific Resources
- Mostly from Repositories
- Sometimes from Controllers

**HAL** Resource

### Where do projections fit?

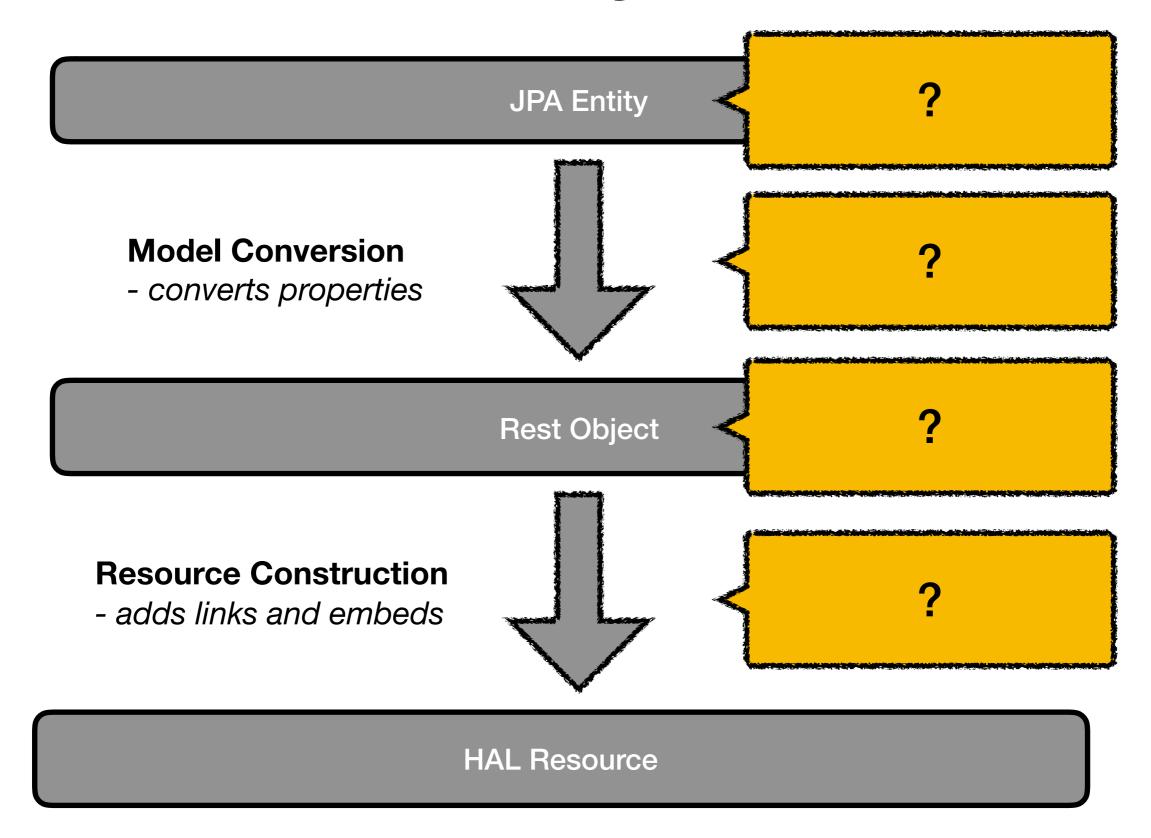

### 1. Before conversion

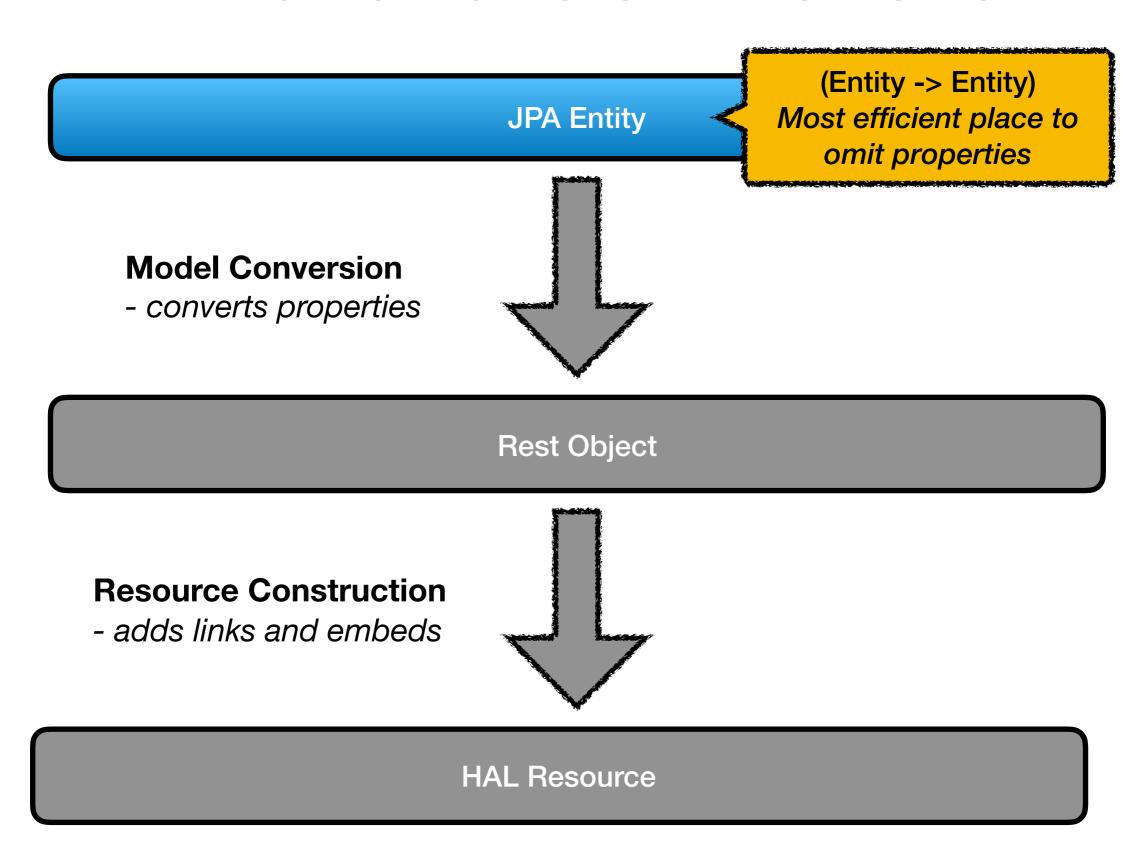

# 2. During conversion

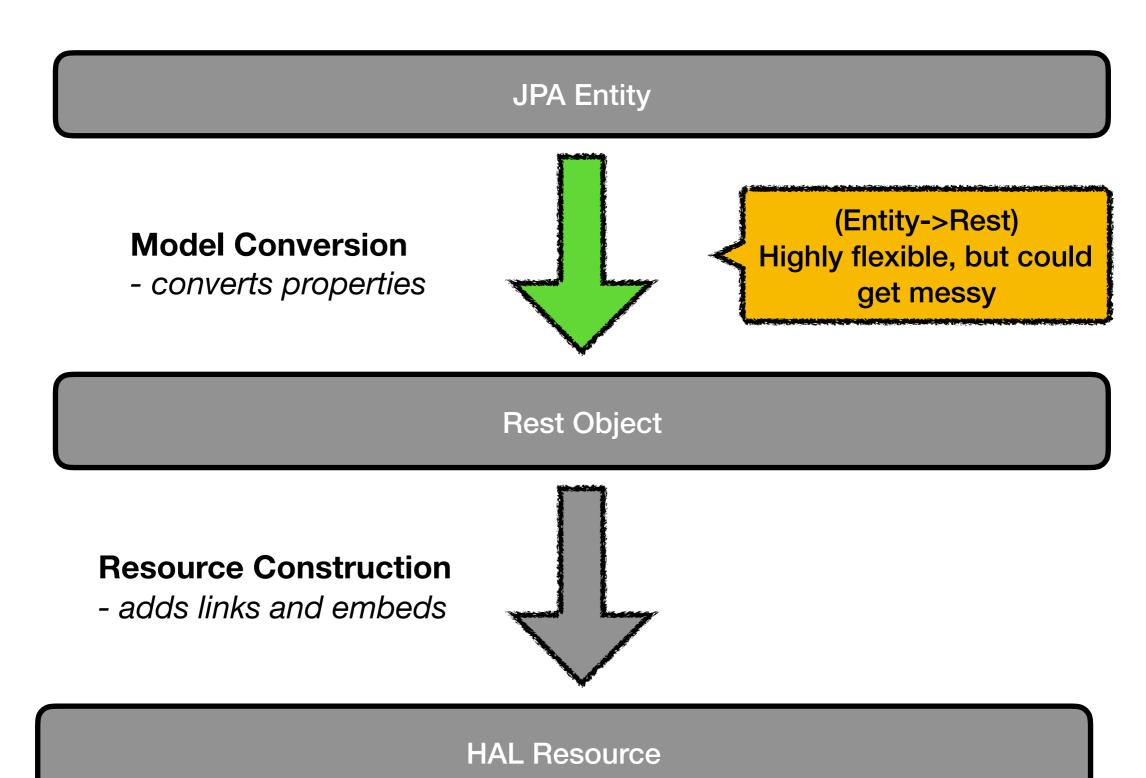

### 3. After conversion

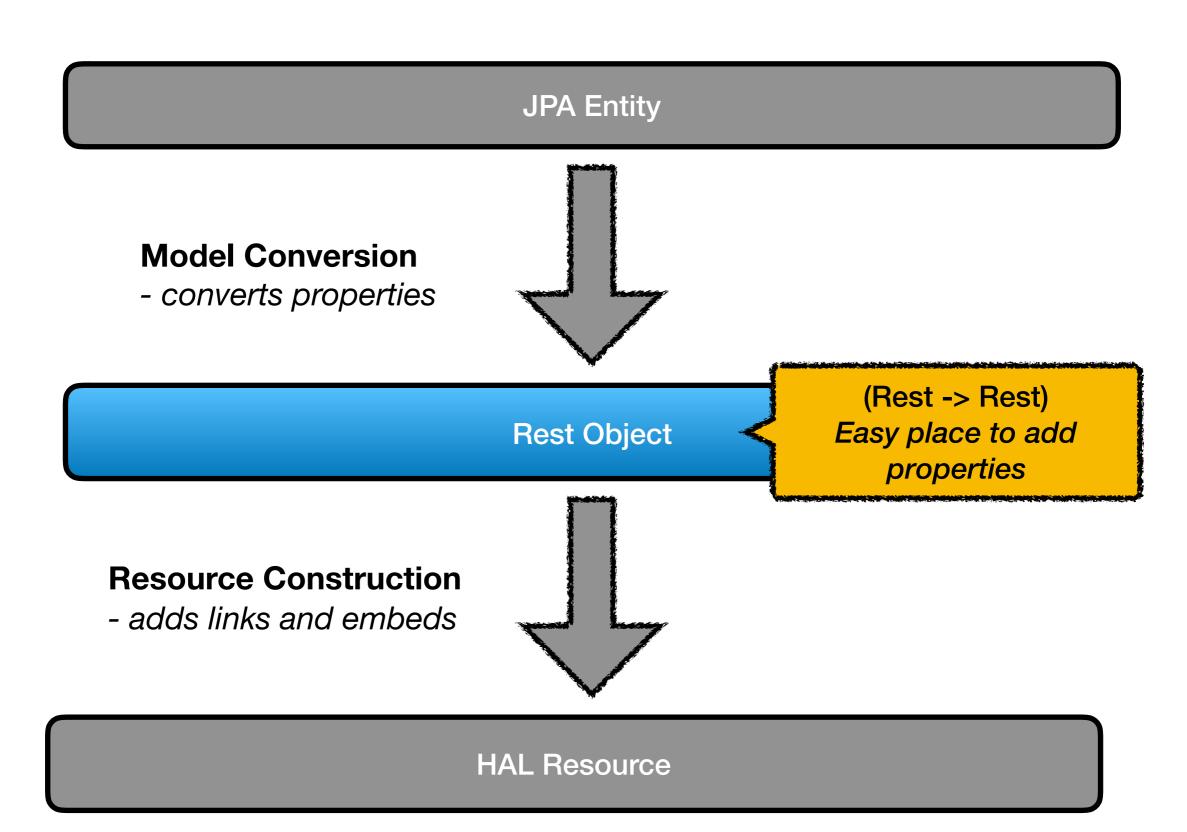

#### 4. During resource construction

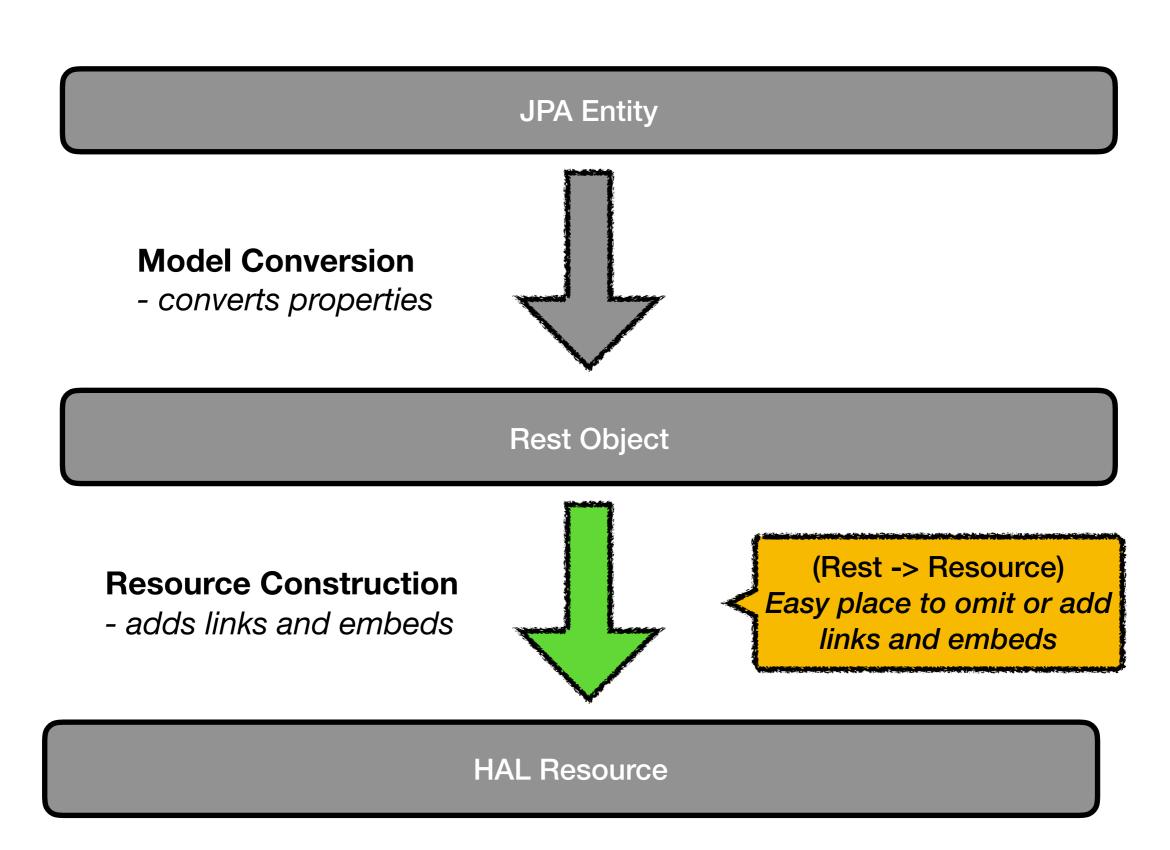

### What's been done

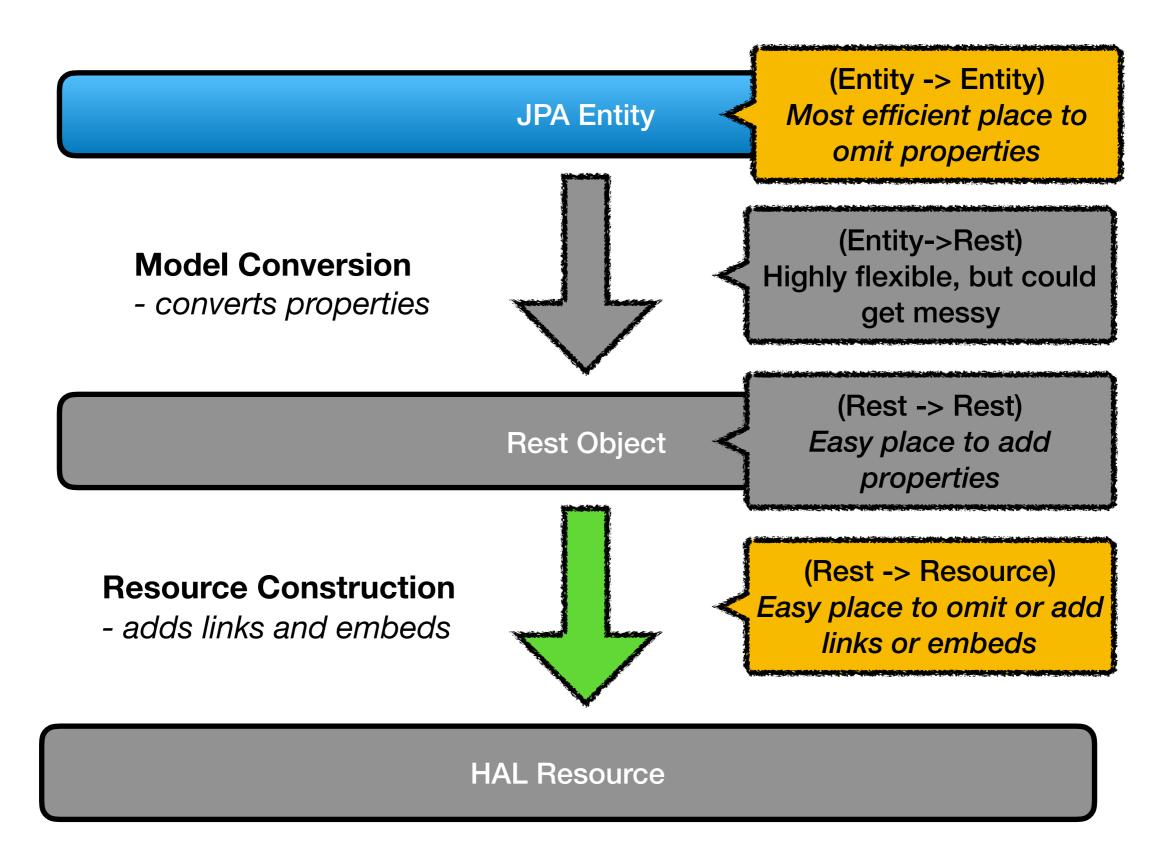

# Recommendation: Use Link Repositories for anything that returns a list

- More efficient than using a property on the Rest class
  - see notes in RestResourceController.findRelInternal
- Allows for late embedding
- Will make it easy to opt-out of including that data in certain projections (the "list" excerpt projection).

#### **Feedback Wanted:**

https://wiki.duraspace.org/pages/viewpage.action?pageId=164724742

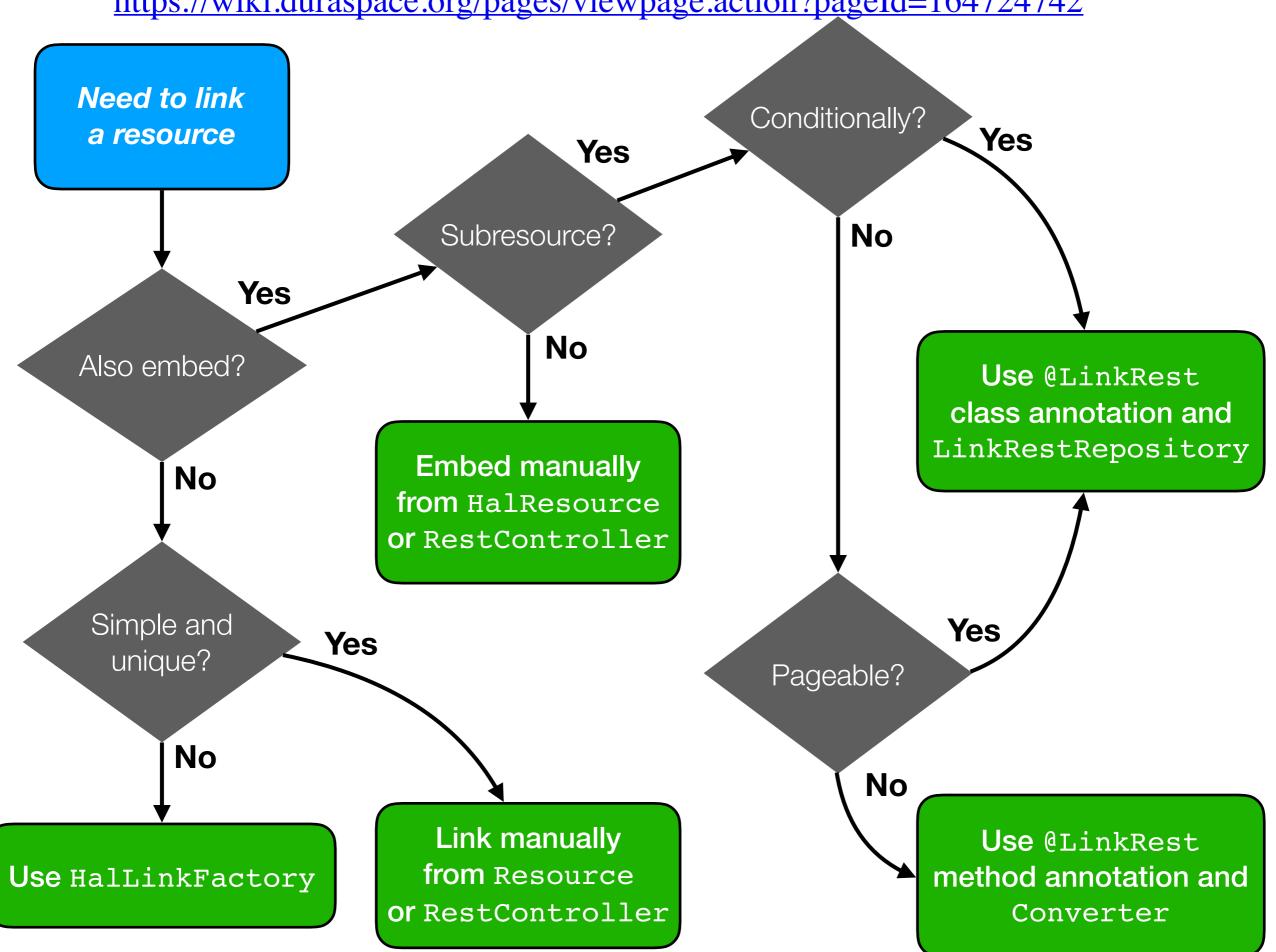